## **SIEMENS**

## Manage MyMachines /Spindle-Monitor Product Sheet

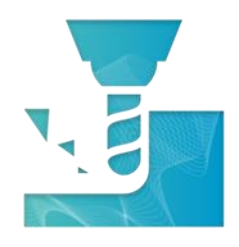

The MindSphere application Manage MyMachines /Spindle-Monitor is an extension to Manage MyMachines enabling main spindle unit specific data collection and visualization. On base of that you can optimize the usage and the maintenance of the main spindle unit.

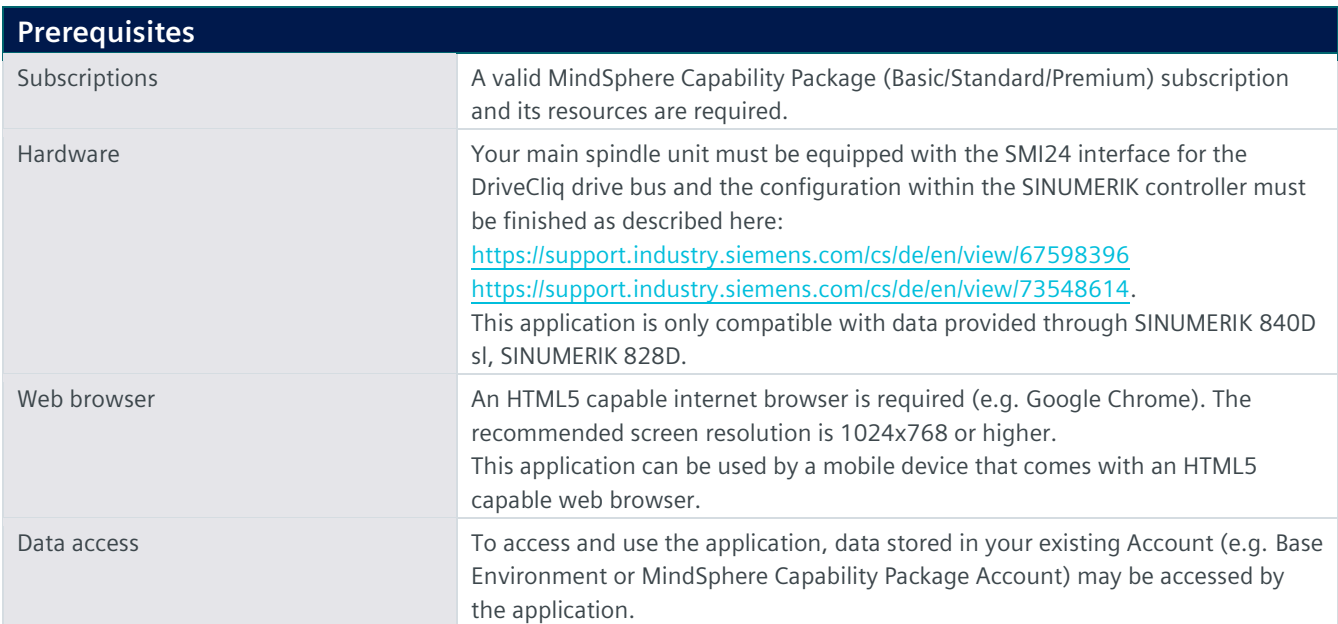

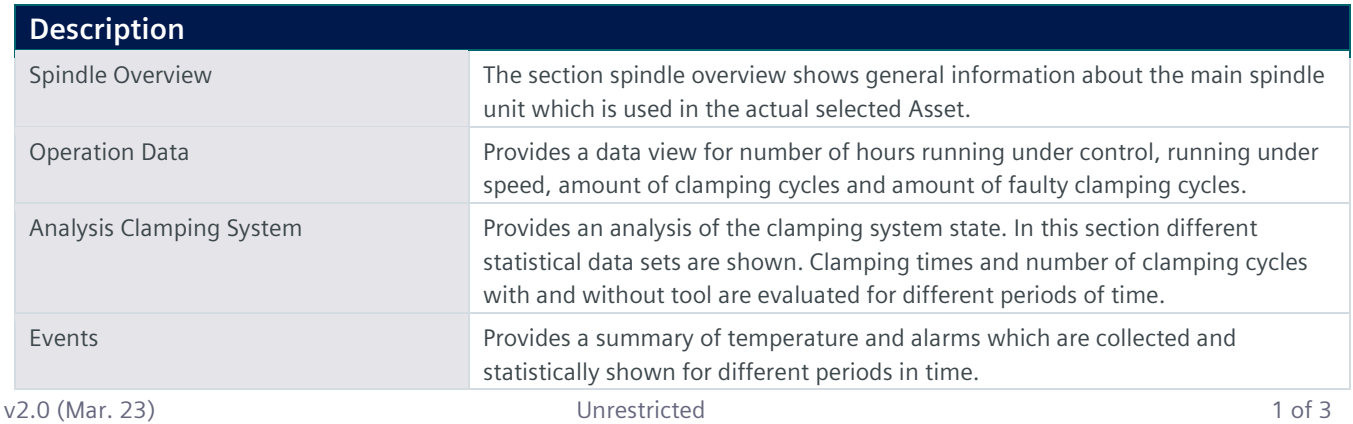

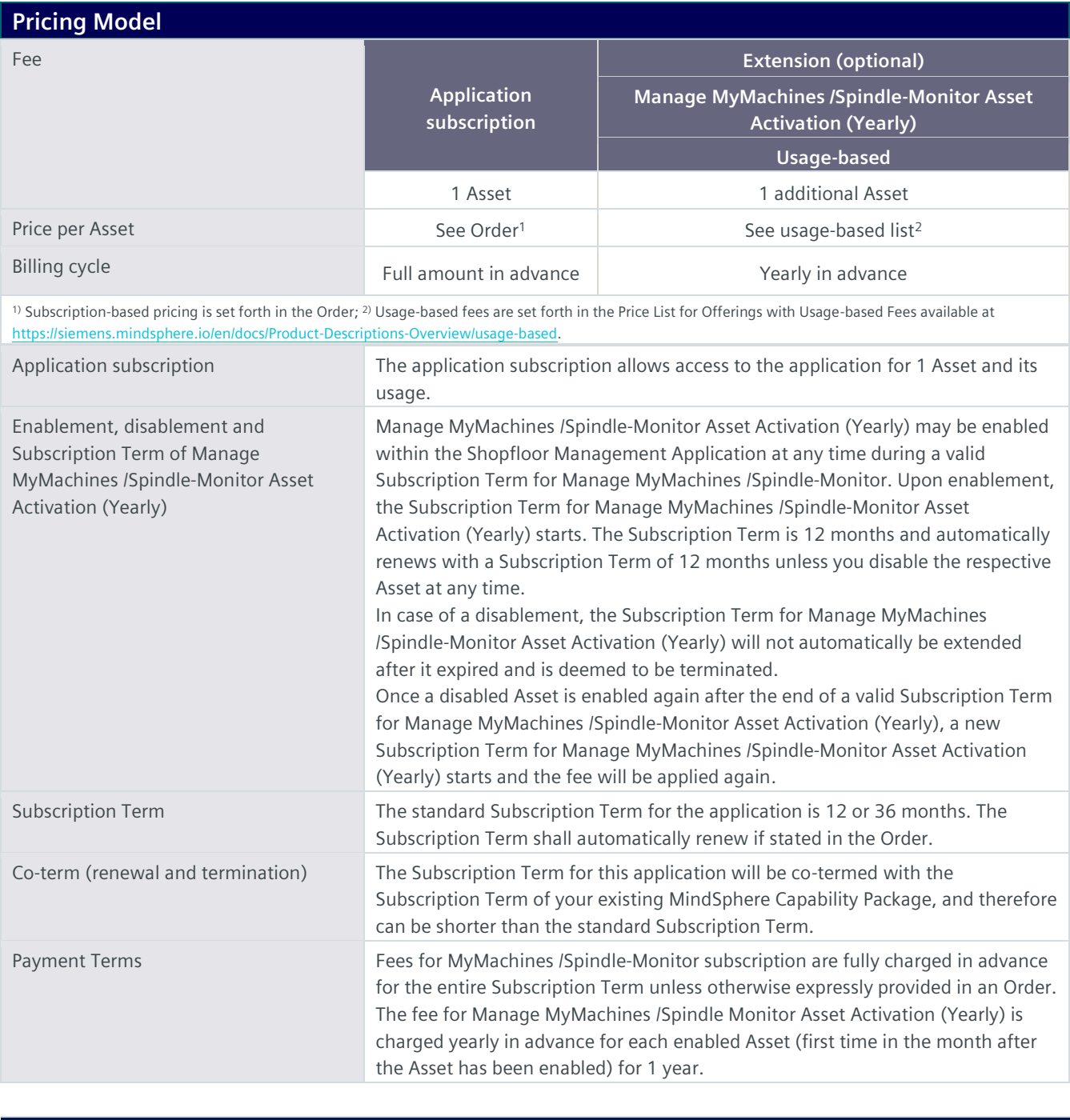

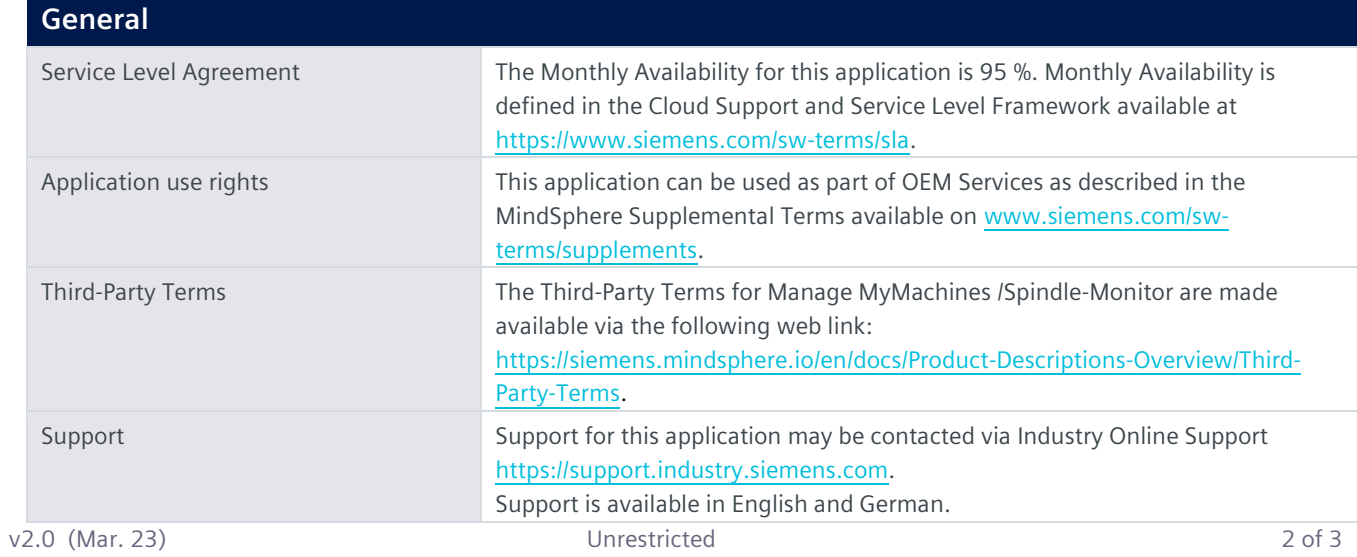

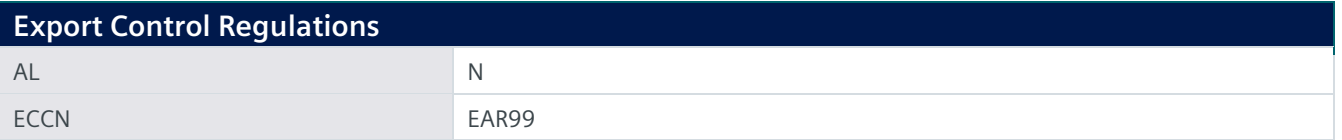

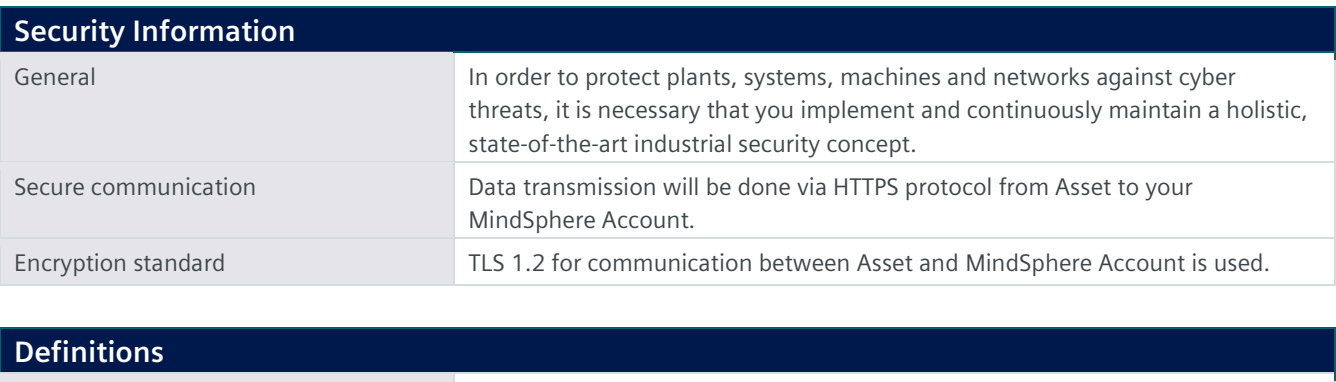

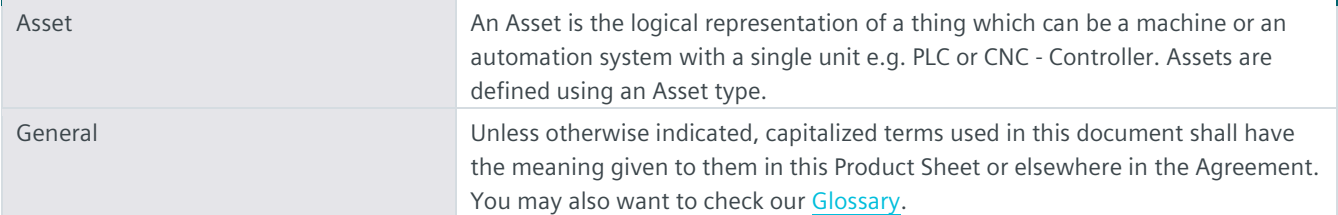

© Siemens 2023 All rights reserved

**https://siemens.mindsphere.io/en/docs/Product-Descriptions-Overview**